*УДК 537.86:535.016*

# **ФОРМИРОВАНИЕ ШИРОКОПОЛОСНЫХ СВЧ СИГНАЛОВ И МНОГОКАНАЛЬНОЕ ПРЕОБРАЗОВАНИЕ ЧАСТОТЫ С ПОМОЩЬЮ РАДИОФОТОННОГО ГЕНЕРАТОРА СЕТКИ ОПОРНЫХ ЧАСТОТ**

**© 2021 г. В. В. Кулагин1, 2, 3, \*, В. В. Валуев3, 4, С. М. Конторов5, Д. А. Прохоров3, В. А. Черепенин2**

*1 Федеральное государственное бюджетное образовательное учреждение высшего образования "Московский государственный университет имени М.В. Ломоносова", Государственный астрономический институт имени П.К. Штернберга, Москва, Россия 2 Федеральное государственное бюджетное учреждение науки Институт радиотехники и электроники имени В.А. Котельникова Российской академии наук, Москва, Россия 3 Федеральное государственное автономное образовательное учреждение высшего образования "Национальный исследовательский ядерный университет "МИФИ", Москва, Россия 4 Закрытое акционерное общество "Научно-технический центр "Модуль", Москва, Россия 5 Автономная некоммерческая образовательная организация высшего образования*

*"Сколковский институт науки и технологий", Москва, Россия*

*\*E-mail: victorvkulagin@yandex.ru* Поступила в редакцию 20.07.2020 г. После доработки 28.08.2020 г. Принята к публикации 28.09.2020 г.

С помощью численного моделирования исследованы характеристики сетки опорных оптических частот, формируемой в схеме с непрерывным лазером и амплитудным модулятором с большим индексом модуляции. Продемонстрирована возможность формирования СВЧ колебаний требуемой частоты и исследована генерация широкополосного СВЧ колебания при модуляции двух и более линий, выделяемых из сетки оптических частот.

**DOI:** 10.31857/S0367676521010221

#### ВВЕДЕНИЕ

Современной тенденцией развития радиолокационных систем с возможностью радиовидения является обеспечение сверхвысокого разрешения по дальности за счет расширения полосы зондирующего сигнала. Формирование и обработка широкополосного СВЧ сигнала, построенные на базе традиционных электронных технологий, встречают в этом случае большие затруднения. Требуемые характеристики могут быть обеспечены в радиолокационных установках, разработанных на основе радиофотонных технологий. В настоящее время радиофотоника интенсивно развивается в России и за рубежом, позволяя в широкой полосе частот обеспечить быстродействие радиофотонных устройств, стабильность параметров, защищенность от внешних помех, возможность интегрально-оптической реализации и др. В радиофотонных приемных системах может использоваться многоканальное оптическое гетеродинирование [1]. В этом случае весь спектр входного СВЧ сигнала разбивается с помощью радиофотонных элементов на отдельные участки (каналы), содержащие полезную информацию [2, 3]. Далее в каждом канале применяется радиофотонный преобразователь для предварительной обработки сигнала и его трансформации на промежуточную частоту (для каждой части спектра входного сигнала СВЧ используется своя опорная частота для гетеродинирования, а промежуточная частота для всех каналов одинаковая), а затем сигнал оцифровывается коммерческими электронными АЦП. Таким образом, вся система состоит из набора идентичных по строению приемных каналов, каждый из них работает в своем частотном интервале, на которые разбит весь спектр входного сигнала. В некоторых случаях выходные сигналы этих каналов уже достаточны для получения необходимой информации, т.е. совместной обработки всех выходных сигналов может не потребоваться вовсе. Если требуется восстановление полного широкополосного входного сигнала в цифровом виде, то это может быть осуществлено с помощью обработки и объединения спектров сигналов из различных каналов [4, 5].

Формирование широкополосных СВЧ сигналов также может быть реализовано с помощью радиофотонных технологий. Здесь возможно как формирование ряда несущих частот, переключение между которыми может осуществляться программно в рабочем режиме, так и OFDM сигналов [6] (orthogonal frequency-division multiplexing – мультиплексирование с ортогональным частотным разделением каналов), которые все чаще начинают использоваться для целей зондирования [7].

Важным элементом радиофотонной приемной системы на базе многоканального оптического гетеродинирования и радиофотонной системы формирования широкополосных СВЧ сигналов является генератор сетки опорных частот. От стабильности частот этого генератора зависят характеристики приемной и передающей систем. Обычно в радиофотонике основой таких генераторов служат стабильные импульсные лазеры с синхронизацией мод. В частотной области спектр колебаний этих лазеров представляет собой набор равноотстоящих мод с разными частотами, которые могут быть выделены с помощью гребенки оптических фильтров. В то же время многомодовые оптические лазеры с синхронизированными модами недостаточно стабильны в работе, дороги, и имеют длительное время выхода на рабочий режим, кроме того, возможность их интегральной оптической реализации существенно осложнена. Дополнительным недостатком их применения в зондирующих системах является слишком большое количество мод (несколько тысяч и даже десятков тысяч) и существенная неравномерность их амплитуд.

В работе исследуется альтернативный вариант источника сетки оптических частот, построенного по радиофотонным технологиям. С помощью численного моделирования определены характеристики сетки частот, продемонстрирована возможность формирования СВЧ колебания требуемой частоты при выделении оптическими фильтрами соответствующих мод из сетки частот и фотодетектировании суммарного сигнала, а также исследована возможность генерации широкополосного СВЧ колебания при наложении модуляции на две и более линии, выделяемые из сетки оптических частот.

## РАДИОФОТОННЫЙ ИСТОЧНИК СЕТКИ ОПТИЧЕСКИХ ЧАСТОТ

Оптический источник многомодовой накачки с требуемыми характеристиками может быть реализован с помощью схемы, включающей высокостабильный непрерывный лазер и несколько амплитудных и фазовых модуляторов с большим индексом модуляции для генерации достаточного количества боковых линий. Модулирующий сигнал поступает в этой схеме от источника СВЧ колебаний, частота которого определяет расстояние между оптическими линиями в сетке частот. В простейшем случае может быть использован только один амплитудный модулятор с двумя независимыми СВЧ входами [8]. В этой схеме на СВЧ входы модулятора подаются сигналы одной частоты, но разные по амплитуде. На выходе модулятора оптические поля из двух плеч суммируются. При подборе определенного соотношения разности амплитуд СВЧ сигналов и сдвига оптических фаз в плечах модулятора, что определяет положение рабочей точки, неравномерность амплитуды гребенки, формируемой в одном плече, частично компенсируется противоположной неравномерностью в другом плече, что позволяет получить большое количество оптических линий в спектре с малой неравномерностью амплитуд [8]. Выделение нужных линий из оптической сетки частот осуществляется узкополосными оптическими фильтрами. С помощью фотодетектирования этих линий формируется выходной СВЧ сигнал, частота которого кратна частоте модулирующего СВЧ колебания. Преимуществом таких систем является возможность независимо задавать среднюю частоту сетки, определяемую частотой лазера, и расстояние между линиями в ней, которое определяется частотой модуляции. При этом шумовые характеристики сетки частот зависят в основном от шумов модулирующего радиочастотного сигнала и характеристик непрерывного лазера. Использование опто-электронного генератора [9] для формирования модулирующего радиочастотного сигнала позволит существенно снизить фазовые шумы всей системы. Достоинством такого подхода является также возможность генерации оптических сеток частот с заданным количеством частотных линий, что существенно увеличивает энергоэффективность генератора [10].

В работе проведено численное исследование характеристик сетки оптических частот, формируемой в амплитудном модуляторе с двумя независимыми входами СВЧ [8]. Созданная математическая модель базируется на динамических уравнениях для элементов, используемых в схеме (модулятор, фотодетектор, фильтры и т.д.), кото-

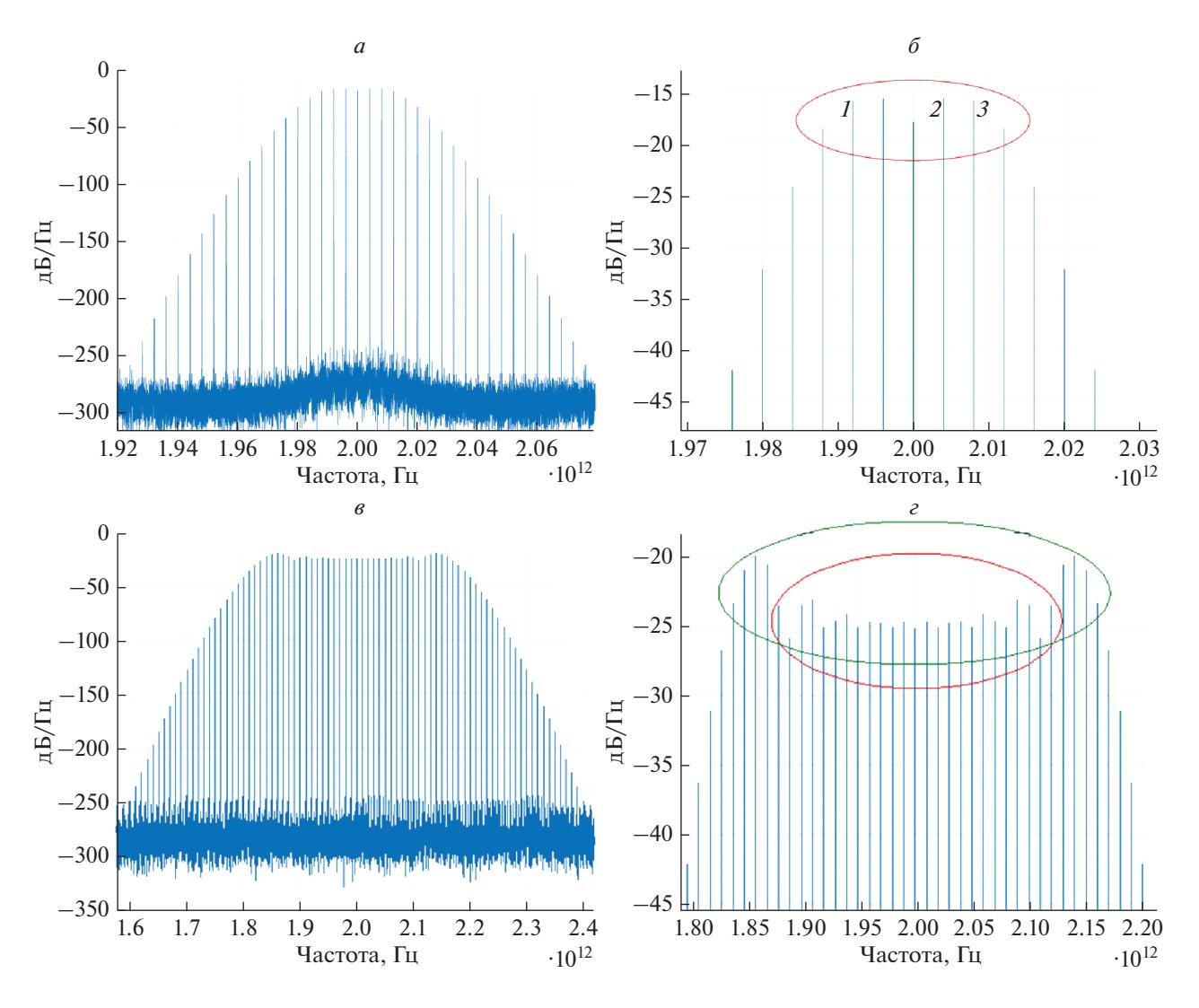

**Рис. 1.** Спектральная плотность (СП) выходного поля модулятора для модулирующей частоты 4 (*а* и *б*) и 10 ГГц (*в* и *г*). Общий вид спектра (*а* и *в*); увеличенная центральная часть спектра (*б* и *г*). Красным эллипсом выделены центральные линии, неравномерность спектральной плотности которых менее 3 дБ (7 мод на панели *б* и 25 мод на панели *г*), а зеленым эллипсом – мод с неравномерностью менее 6 дБ (33 моды на панели *г*).

рые приведены и детально обсуждаются в [1]. Возможные источники шумов, которые включают частотный и амплитудный шумы лазера, дробовой шум фотодетектирования, тепловые и другие шумы, также подробно описаны в [1], где определены и их статистические характеристики, зависящие от параметров элементов схемы (мощность лазера, полуволновое напряжение модулятора, потери в системе, эффективность фотодетектора и др.). Численный код разработан с использованием пакета программ MathLab и позволяет анализировать основные характеристики генератора сетки оптических частот.

В работе были определены требуемые индексы модуляции в зависимости от необходимого количества формируемых линий, а также достижимая

при этом неравномерность их амплитуд. Спектральная плотность выходного поля модулятора показана на рис. 1. Модулирующая частота составляет 4 ГГц на рис. 1*а*, 1*б*, индексы модуляции в плечах равны 2 и 3.6. Красный эллипс выделяет 7 центральных линий с неравенством мощности менее 3 дБ. Оптическая частота выбрана равной 1012 Гц из-за ограниченной вычислительной мощности серверов. Для больших индексов модуляции на рис. 1*в*, 1*г* представлена спектральная плотность выходного поля модулятора для модулирующей частоты 10 ГГц. Индексы модуляции в плечах равны 15 и 16.6. Красным эллипсом выделены центральные линии, неравномерность амплитуд которых менее 3 дБ (25 мод), а зеленым эллипсом – мод с неравномерностью менее 6 дБ (33 моды).

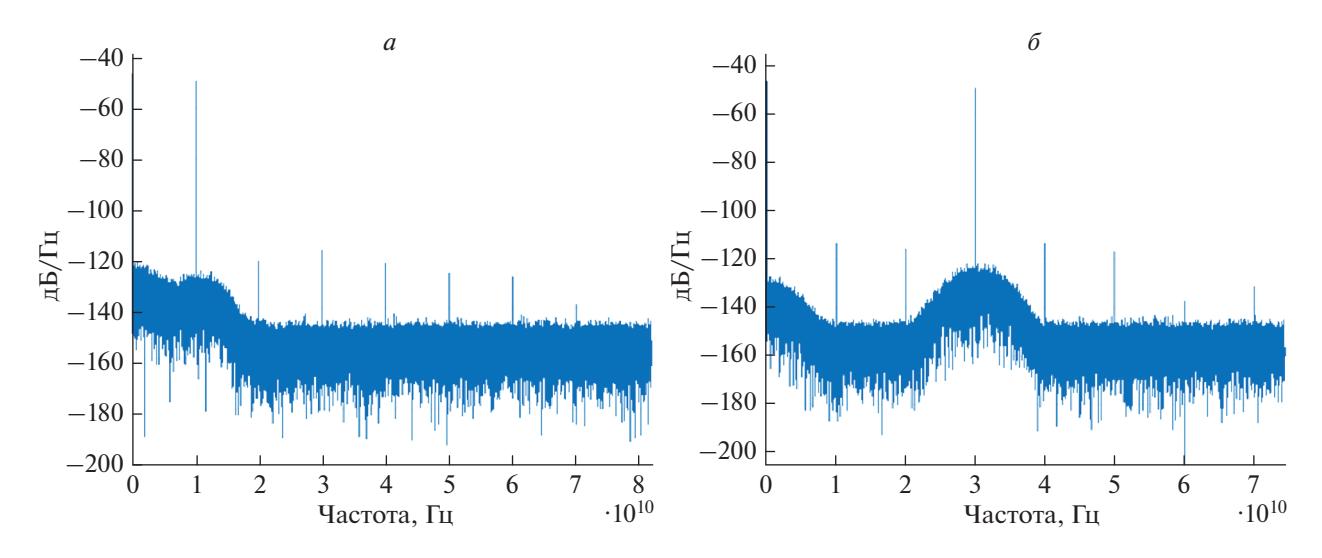

**Рис. 2.** Спектральная плотность сигнала на выходе фотодетектора: частотой 10 ГГц при выделении двух соседних мод из сетки частот, представленной на рис. 1*в* (*а*); частотой 30 ГГц при выделении двух мод с разностью частот 30 ГГц из этой сетки частот (*б*).

### ФОРМИРОВАНИЕ СВЧ КОЛЕБАНИЯ ЗАДАННОЙ ЧАСТОТЫ

В работе также определены возможности формирования СВЧ колебаний заданной частоты с помощью выделения узкополосными оптическими фильтрами нужных частотных компонент и исследованы их характеристики. После выделения из сетки оптических частот нужных линий производится сложение их полей и затем фотодетектирование. Фотодетектор является квадратичным элементом, поэтому в результате такой операции возникает разностная частота, которая может принадлежать к СВЧ диапазону частот. Выбирая нужные линии, можно получать частоты колебаний от частоты первичной модуляции до максимальной частоты, равной полной ширине спектра сетки частот. На рис. 2 представлены спектральные плотности сигналов на выходе фотодетектора с частотами 10 ГГц (рис. 2*а*) и 30 ГГц (рис. 2*б*). Первый из них получен при выделении двух соседних мод из сетки частот, показанной на рис. 1*в*, а второй – при выделении двух мод с разностью частот 30 ГГц. Высота линии над уровнем шума составляет порядка 75 дБ, а ближайшие боковые линии меньше основной линии почти на 70 дБ. Ширина линии лазера в моделированиях составляла 500 кГц, мощность лазера – 40 мВт. Рис. 2 демонстрирует, что при хороших параметрах лазера шумы на выходе фотоприемника могут быть малыми.

Численные моделирования показывают, что ширину линии формируемых колебаний СВЧ определяют шумы лазера и шумы источника первичной модуляции, причем роль последних шумов растет с увеличением разности частот линий, используемых для фотодетектирования. В то же время частотные шумы лазера могут быть частично подавлены за счет их компенсации при преобразовании на фотодетекторе и переходе к частоте СВЧ сигнала. Таким образом, роль частотных шумов источника первичной модуляции является определяющей в получении СВЧ сигналов с высокой спектральной чистотой.

Для проверки модуляционного метода формирования сетки опорных оптических частот и генерации СВЧ колебаний с ее помощью проводилось также экспериментальное исследование макета генератора, основанного на двойном параллельном модуляторе [11]. Измерения показали возможность формирования оптической сетки частот с заданным расстоянием между линиями и с определенным количеством линий, а также СВЧ колебаний с частотой, кратной частоте модулирующего СВЧ колебания. Следует отметить, что при относительной простоте такой схемы (вместо модулятора с двумя входами СВЧ используется двойной параллельный модулятор, в котором два модулятора Маха–Цандера включены параллельно) с ее помощью можно сформировать всего пять или семь оптических линий в зависимости от выбора положений рабочих точек и амплитуд модулирующих СВЧ сигналов (частоты этих сигналов должны быть одинаковыми аналогично схеме с модулятором с двумя входами СВЧ), что в общем случае является недостаточным.

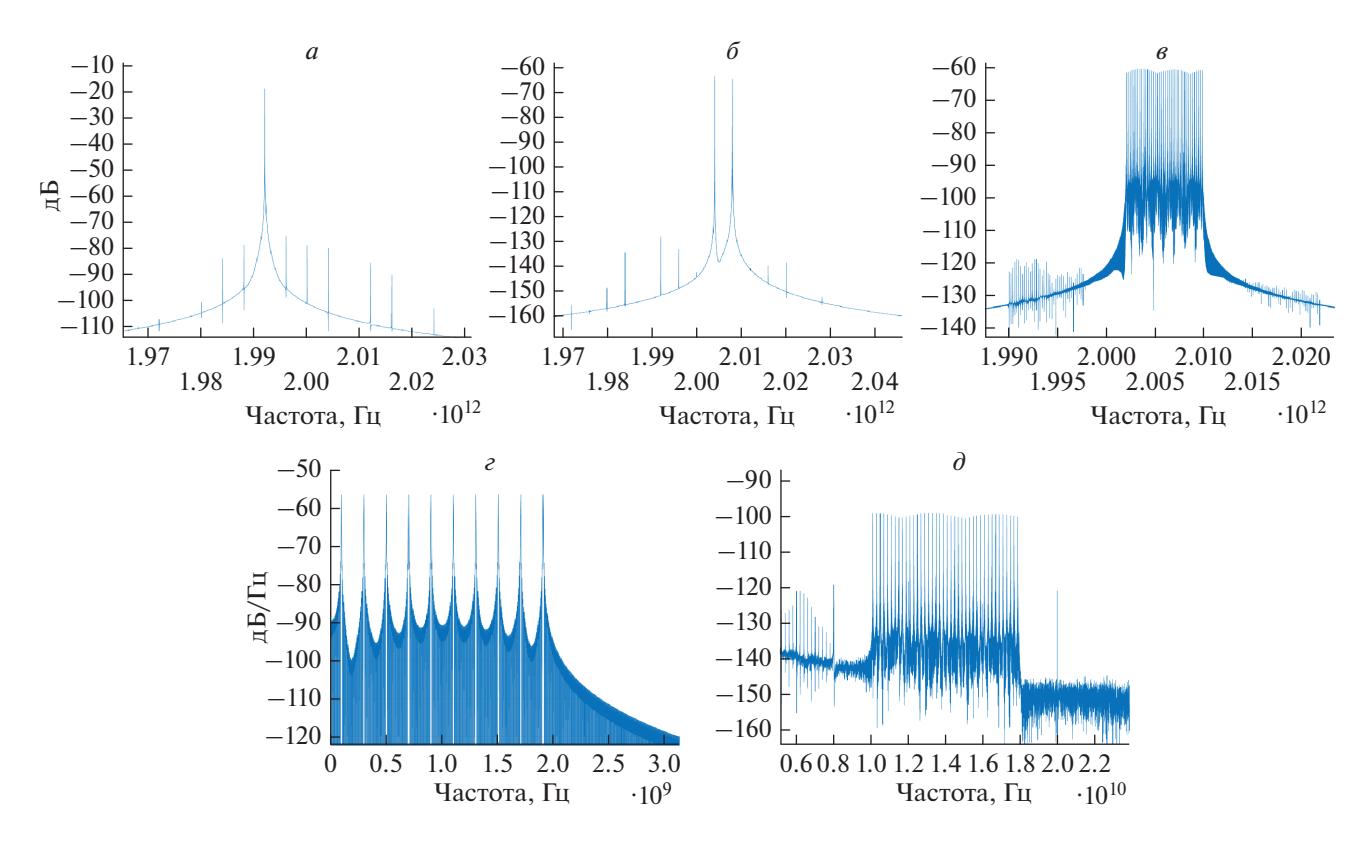

**Рис. 3.** Спектральные плотности сигналов в схеме формирования широкополосного СВЧ сигнала на выходе фотодетектора: опорная линия, выделенная из сетки частот, представленной на рис. 1*в* (*а*); две линии для модуляции, также выделенные из сетки частот на рис. 1*в* (*б*); две линии, промодулированные полезным сигналом (*в*); полезный сигнал для модуляции двух линий (десять линий с расстоянием между ними 200 МГц и общей шириной спектра 2 ГГц) (*г*); СВЧ сигнал на выходе фотодетектора (40 линий с расстоянием между ними 200 МГц и общей шириной спектра 8 ГГц, средняя частота равна 14 ГГц) (*д*).

#### ФОРМИРОВАНИЕ МОДУЛИРОВАННЫХ СВЧ КОЛЕБАНИЙ

С помощью численного моделирования продемонстрирована и возможность генерации радиофотонными методами модулированного СВЧ колебания. Такое формирование также требует выделения нужных линий из сетки оптических частот, потом одна из линий модулируется полезным сигналом, а после фотодетектирования модуляция переносится на формируемый СВЧ сигнал. Для создания широкополосного СВЧ сигнала может использоваться не одна линия, а несколько соседних линий. В этом случае каждая из них оказывается промодулирована полезным сигналом, и при выборе ширины спектра полезного сигнала, равной половине расстояния между линиями в оптической сетке частот, получается непрерывный спектр. Такой метод формирования широкополосного СВЧ сигнала наиболее эффективен, когда требуется относительно простая форма спектра, например, при формировании OFDM сигналов [6]. В этом случае все линии, выделенные из сетки оптических частот для модуляции, имеют одинаковый спектр, частота которого сдвинута в соответствии с частотой линии.

На рис. 3 представлены спектральные плотности сигналов в схеме формирования широкополосного СВЧ сигнала на выходе фотодетектора. Из сетки оптических частот, показанной на рис. 1*а*, узкополосным оптическим фильтром выделяется линия *1* (рис. 1*б*) для использования в качестве локального оптического гетеродина. Спектральная плотность этой линии после выделения фильтром представлена на рис. 3*а*. Линии *2* и *3* (рис. 1*б*) выделяются другим фильтром из той же сетки оптических частот для последующего модулирования, спектральная плотность этих линий показана на рис. 3*б*. После модуляции полезным сигналом (рис. 3*г*) от внешнего источника спектральная плотность линий *2* и *3* приобретает вид, указанный на рис. 3*в*. Полезный сигнал для модуляции двух оптических линий содержит десять мод с расстоянием между соседними модами 200 МГц. После модуляции обе линии приобретают левую

и правую боковые полосы, каждая из которых содержит модулирующий сигнал. Расстояние между оптическими линиями сетки частот (4 ГГц) подобрано так, что модулирующие линии заполняют его равномерно. В результате СВЧ сигнал на выходе фотодетектора имеет спектр с общей шириной 8 ГГц и средней частотой 14 ГГц и содержит 40 линий с расстоянием между ними 200 МГц. Количество линий в модулирующем сигнале может быть увеличено при необходимости с помощью внешнего источника. Также шум слева от спектра сигнала на выходе фотодетектора, который связан с модуляцией полезным сигналом неполностью подавленных линий сетки частот, а затем их преобразования на фотодетекторе, и дискретные линии могут быть подавлены до фотодетектирования при фильтрации линий на рис. 3*а*, 3*б* за счет увеличения коэффициента подавления фильтров. В этом случае сигнал будет превышать шумовую линию на 40 дб. Увеличение мощности лазера приведет к уменьшению дробового шума и позволит сделать это превышение еще больше.

#### ЗАКЛЮЧЕНИЕ

Для применения генератора сетки оптических частот в качестве источника опорных колебаний в многоканальном широкополосном приемном устройстве расстояние между линиями сетки должно соответствовать полосе пропускания электронных АЦП [2–5], а общее количество формируемых линий приблизительно равняться требуемому числу каналов. В этом случае достигается наиболее эффективный режим генерации. Полоса современных коммерческих электронных АЦП может доходить до 4 ГГц, в этом случае для обработки сигнала на рис. 3*д* потребуется сформировать не менее 6 линий (см. рис. 1*б*). Мощность задающего СВЧ сигнала, подаваемая на модулятор, формирующий сетку оптических частот, будет при этом составлять 0.5–1 Вт в зависимости от полуволнового напряжения модулятора. Формирование модулированных сигналов определяется требованиями к широкополосному СВЧ сигналу и может варьироваться в зависимости от задач.

В работе проведено численное исследование характеристик сетки оптических частот, формируемой в амплитудном модуляторе с двумя независимыми входами СВЧ. Определены возможные источники шумов и помех в системе и их характеристики, создана математическая модель и разработан численный код с использованием пакета программ МАТЛАБ, позволяющий анализировать основные характеристики генератора сетки оптических частот. Были определены требуемые

индексы модуляции в зависимости от необходимого количества формируемых линий, а также достижимая неравномерность их амплитуд. Также определены возможности выделения узкополосными оптическими фильтрами нужных частотных компонент и исследованы их характеристики. Кроме того, численно продемонстрирована возможность формирования широкополосного СВЧ колебания при наложении модуляции на две и более линии из сетки опорных частот. Проводилось также экспериментальное исследование макета генератора сетки опорных оптических частот на базе двойного параллельного модулятора, которое подтвердило возможность формирования оптической сетки частот с заданным расстоянием между линиями и с определенным количеством линий, а также генерации СВЧ колебаний с частотой, кратной частоте модулирующего СВЧ колебания.

Работа поддержана Российским фондом фундаментальных исследований (проекты № 19-29- 06108 и № 20-07-00768).

#### СПИСОК ЛИТЕРАТУРЫ

- 1. *Валуев В.В., Гуляев Ю.В., Конторов С.М. и др.* // Радиотех. электр. 2018. Т. 63. № 9. С. 1020; *Valuev V.V., Gulyaev Yu.V., Kontorov S.M. et al.* // J. Commun. Tech. Electr. 2018. V. 63. No 9. P. 1080.
- 2. *Kontorov S.M., Cherepenin V.A., Kulagin V.V. et al.* // Proc. PIERS-Toyama (Toyama, 2018). P. 967.
- 3. *Cherepenin V.A., Kontorov S.M., Kulagin V.V. et al.* // Proc. 48th EuMC. (Madrid, 2018). P. 796.
- 4. *Кулагин В.В., Валуев В.В., Конторов С.М. и др.* // Труды КрыМиКо'2018. (Севастополь, 2018). Т. 6. С. 1515.
- 5. *Кулагин В.В., Валуев В.В., Конторов С.М. и др.* // Изв. РАН. Сер. физ. 2020. Т. 84. № 1. С. 67.
- 6. *Rohling H.* OFDM concepts for future communication systems. Berlin Heidelberg: Springer-Verlag, 2011.
- 7. *Ellinger J. Zhang Z., Wicks M. et al.* // IET Radar. Sonar. Nav. 2017. V. 11. No 3. P. 444.
- 8. *Sakamoto T., Kawanishi T., Izutsu M.* // Opt. Lett. 2007. V. 32. No 11. P. 1515.
- 9. *Yao X.S., Maleki L.* // Electr. Lett. 1994. V. 30. P. 1525.
- 10. *Zhou X., Zheng X., Wen H. et al.* // Opt. Commun. 2014. V. 313. P. 356.
- 11. *Shang L., Li Y., Ma L. et al.* // Opt. Commun. 2015. V. 356. P. 70.

## **Formation of broadband microwave signals and multichannel frequency conversion using a microwave photonics generator of a reference frequency net**

**V. V. Kulagin***<sup>a</sup>***,** *b***,** *c***, \*, V. V. Valuev***<sup>c</sup>***,***<sup>d</sup>***, S. M. Kontorov***<sup>e</sup>* **, D. A. Prokhorov***<sup>c</sup>* **, V. A. Cherepenin***<sup>b</sup>*

*a Lomonosov Moscow State University, Sternberg State Astronomical Institute, Moscow, 119991 Russia b Kotelnikov Institute of Radioengineering and Electronics of Russian Academy of Sciences, Moscow, 125009 Russia c National Research Nuclear University MEPhI, Moscow, 115409 Russia d Research Centre "Module", Moscow, 125190 Russia e Skolkovo Institute of Science and Technology, Moscow, 121205 Russia*

*\*E-mail: victorvkulagin@yandex.ru*

Received July 20, 2020; revised August 28, 2020; accepted September 28, 2020

Characteristics of a net of reference optical frequencies formed in a scheme with a continuous laser and an amplitude modulator with a large modulation index are studied using numerical simulation. The possibility of forming microwave oscillations of the required frequency is demonstrated, and the generation of a broadband microwave oscillation is studied when two or more lines are modulated that are selected from the optical frequency net.